# **Regeln für die Addition rationaler Zahlen**

Die Addition rationaler Zahlen kann man an einer Zahlengerade erklären. Beispiel:  $7 + (-8) = (-8) + 7$  (nach Kommutativgesetz der Addition)

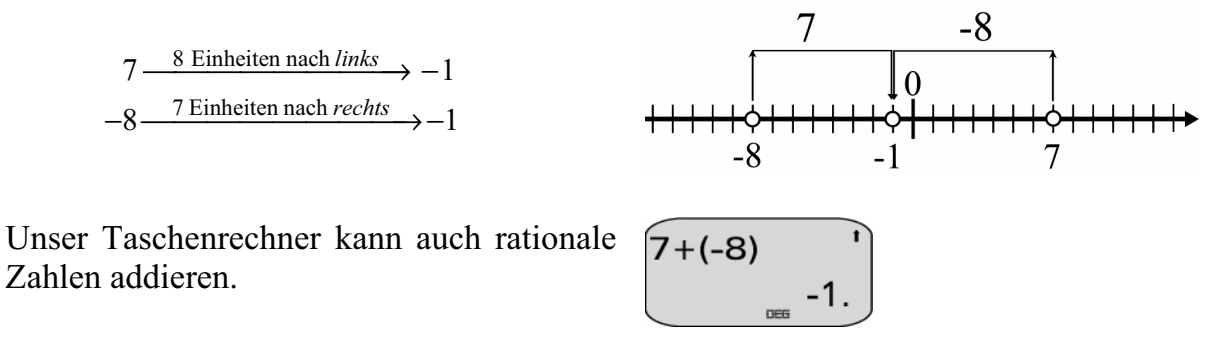

*Welche algebraisch-numerischen Regeln zur Addition von Taschenrechnerzahlen waren Vorbild beim Programmieren?* 

Wir kennen bereits:

**Satz 1** (ez) Für alle rationalen Zahlen  $a: (-1) \cdot a = -a$ .

Beispiele:

a) 
$$
(-1) \cdot 51 = -51
$$
   
b)  $(-1) \cdot \left(-\frac{4}{5}\right) = \frac{4}{5}$    
c)  $1.78 = (-1) \cdot (-1.78)$ 

**Satz 2** (os) Für alle rationalen Zahlen  $a$  :  $-a + a = a + (-a) = 0$ .

Beispiele:

a) 
$$
2 + (-2) = 0
$$
   
b)  $\frac{4}{5} + \left(-\frac{4}{5}\right) = 0$    
c)  $-90.5 + 90.5 = 0$ 

Um einfache Regeln formulieren zu können, halten wir uns an das:

**Permanenzprinzip für Rechengesetze bei Zahlenbereichserweiterungen** Alle Rechengesetze, die im "alten" Zahlenbereich gültig sind, sollen auch in dem "neuen" Zahlenbereich ihre Gültigkeit behalten.

Nicht nur in  $\mathbb{Q}_+$  ("alter" Zahlenbereich), sondern auch in  $\mathbb{Q}_+$  ("neuer" Zahlenbereich) gelten:

**Satz 3** (Kommutativgesetz der Addition (kg+)) Für alle rationalen Zahlen  $a,b : a+b=b+a$ . **Satz 4** (Assoziativgesetz der Addition (ag+) Für alle rationalen Zahlen  $a, b, c$ ;  $(a+b)+c = a+(b+c)$ . **Satz 5** (Distributivgesetz (dg)) Für alle rationalen Zahlen  $a, b, c : a \cdot (b+c) = a \cdot b + a \cdot c$ . **Satz 6** (Addition mit der Zahl 0 (+o)) Für alle rationalen Zahlen  $a: 0 + a = a + 0 = a$ .

Auf der Grundlage dieser 6 Sätze und unter Mithilfe unseres Taschenrechners suchen wir einfache Rechenregeln. Wir gehen systematisch vor und unterscheiden dabei die Addition rationaler Zahlen, wenn beide

- (I) Summanden ein positives Vorzeichen,
- (II) Summanden ein negatives Vorzeichen,
- (III) Summanden verschiedene Vorzeichen haben.

Den Untersuchungsgegenstand I können wir überspringen, denn jede positive rationale Zahl ist auch eine Bruchzahl. Die Addition im Bereich der Bruchzahlen  $\mathbb{Q}_+$  ist uns hinreichend bekannt.

### **Zum Untersuchungsgegenstand II**

#### / Lern**auftrag** 1

Denke dir für den Untersuchungsgegenstand II mindestens 10 Additionsaufgaben aus und berechne diese mit deinem Taschenrechner. Begründe die Ausgaben mithilfe der Sätze 1 bis 6.

Beispiele

a)  $-40+(-52)$   $\frac{TR}{2}$   $-92$  $-40+(-52)$ Begründung:

$$
-40+(-52) \xrightarrow{e_2} (-1) \cdot 40+(-1) \cdot 52 \xrightarrow{dg} (-1) \cdot (40+52) \xrightarrow{Rechnen in Q_+} (-1) \cdot 92 \xrightarrow{e_2} -92
$$

b) 
$$
-\frac{3}{5} + \left(-\frac{1}{4}\right) \xrightarrow{\text{TR}} -\frac{17}{20}
$$
   
  $-3/5 + (-1/4) \xrightarrow{\text{R}} 0.85$  Ans-F-D  
  $-17/20$ 

Begründung:

$$
-\frac{3}{5} + \left(-\frac{1}{4}\right) \xrightarrow{e_2} (-1) \cdot \frac{3}{5} + (-1) \cdot \frac{1}{4} \xrightarrow{dg} (-1) \cdot \left(\frac{3}{5} + \frac{1}{4}\right) \xrightarrow{\text{Rechnen in Q}_+} (-1) \cdot \frac{17}{20} \xrightarrow{e_2} -\frac{17}{20}
$$

#### **Regel II**

Man erhält die **Summe zweier negativer** rationaler Zahlen in zwei Schritten:

- 
- **1.** Bestimmen des *Vorzeichens* Man nimmt das Vorzeichen Minus.  **2.** Bestimmen des *Betrages* Man addiert die absoluten Beträge der Summanden.

Beispiel:  $-40 + (-52)$ 

1. Bestimmen des *Vorzeichens* Minus

2. Bestimmen des *Betrages*  $\begin{vmatrix} -40 \end{vmatrix} + \begin{vmatrix} -52 \end{vmatrix} = 40 + 52 = 92$ 

Also:  $-40 + (-52) = -92$ .

# **Zum Untersuchungsgegenstand III**

# / Lern**auftrag** 2

Denke dir für den Untersuchungsgegenstand III mindestens 15 Additionsaufgaben aus und berechne diese mit deinem Taschenrechner. Begründe die Ausgaben mithilfe der Sätze 1 bis 6.

Beispiele:

a)  $-14 + 32 \xrightarrow{\text{TR}} 18$ 

 $-14+32$  18

Von beiden Summanden wählen wir denjenigen aus, der den größeren absoluten Betrag hat. Diese Zahl zerlegen wir dann in eine Summe, sodass darin die entgegengesetzte Zahl des anderen Summanden enthalten ist.

 $|-14|$  <  $|32|$ ;  $32 = 14 + 18$  (Kontrolle mit dem Taschenrechner)

Begründung:  $-14 + 32 \longrightarrow -14 + (14 + 18) \frac{ag}{g} \rightarrow (-14 + 14)$  $14 + 32 \longrightarrow -14 + (14 + 18) \xrightarrow{ag^+} (-14 + 14) + 18 \xrightarrow{os} 0 + 18 \xrightarrow{+o} 18$  $-14+32 \longrightarrow -14+(14+18) \xrightarrow{ag^+} (-14+14)+18 \xrightarrow{os} 0+18 \xrightarrow{+o}$ 

b)  $-100 + 67 \xrightarrow{\text{TR}} -33$ 

 $-100+67$   $-33$ .

Von beiden Summanden wählen wir denjenigen aus, der den größeren absoluten Betrag hat. Diese Zahl zerlegen wir dann in eine Summe, sodass darin die entgegengesetzte Zahl des anderen Summanden enthalten ist.

 $|-100|>|67|$ ;  $-100 = -33 + (-67)$  (Kontrolle mit dem Taschenrechner)

Beginning:

\n
$$
-100+67 \longrightarrow (-33+(-67))+67 \xrightarrow{ag+} -33+((-67)+67) \xrightarrow{os} -33+0 \xrightarrow{+o} -33
$$
\nc)

\n
$$
\frac{1}{8} + \left(-\frac{1}{3}\right) \xrightarrow{\text{TR}} -\frac{5}{24}
$$
\n
$$
-0.208333333 \xrightarrow{\text{R}} -5/24
$$
\nAns-F-D

Von beiden Summanden wählen wir denjenigen aus, der den größeren absoluten Betrag hat. Diese Zahl zerlegen wir dann in eine Summe, sodass darin die entgegengesetzte Zahl des anderen Summanden enthalten ist.

$$
\left|\frac{1}{8}\right| < \left| -\frac{1}{3} \right|, \ -\frac{1}{3} = -\frac{1}{8} + \left( -\frac{5}{24} \right) \text{ (Kontrolle mit dem Taschenrechner)}
$$

#### Begründung:

$$
\frac{1}{8} + \left(-\frac{1}{3}\right) \longrightarrow \frac{1}{8} + \left(-\frac{1}{8} + \left(-\frac{5}{24}\right)\right) \longrightarrow \frac{ag}{8} + \left(\frac{1}{8} + \left(-\frac{1}{8}\right)\right) + \left(-\frac{5}{24}\right) \longrightarrow \frac{os}{12} \longrightarrow 0 + \left(-\frac{5}{24}\right) \longrightarrow \frac{5}{24}
$$

#### **Regel III**

Man erhält die **Summe** zweier rationaler Zahlen mit **unterschiedlichem** Vorzeichen in zwei Schritten:

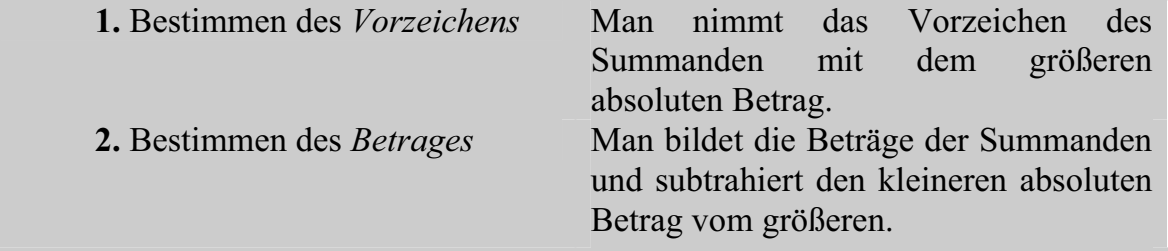

Beispiel:  $-14+32$ 

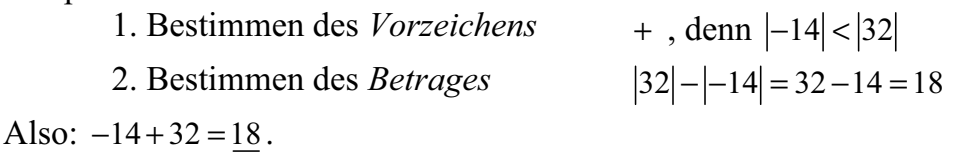

# / Lern**auftrag** 3

Formuliere eine ähnliche Regel I für den Fall, dass beide Summanden das Vorzeichen Plus haben. Erläutere sie an einem Zahlenbeispiel.

### / Lern**auftrag** 4

Übe zu den Regeln I bis III. Suche dir dazu geeignete Aufgaben aus. Mische sie zuvor aber nach den unterschiedlichen Untersuchungsgegenständen I bis III und vergesse nicht, deine Ergebnisse mit deinem Taschenrechner selbst zu kontrollieren. Berichtige dich gegebenenfalls.